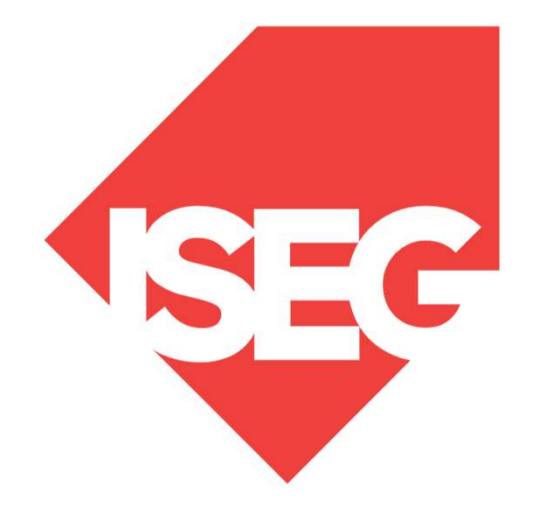

#### **Lisbon School** of Economics & Management

Universidade de Lisboa

**LISBOA** 

UNIVERSIDADE DE LISBOA

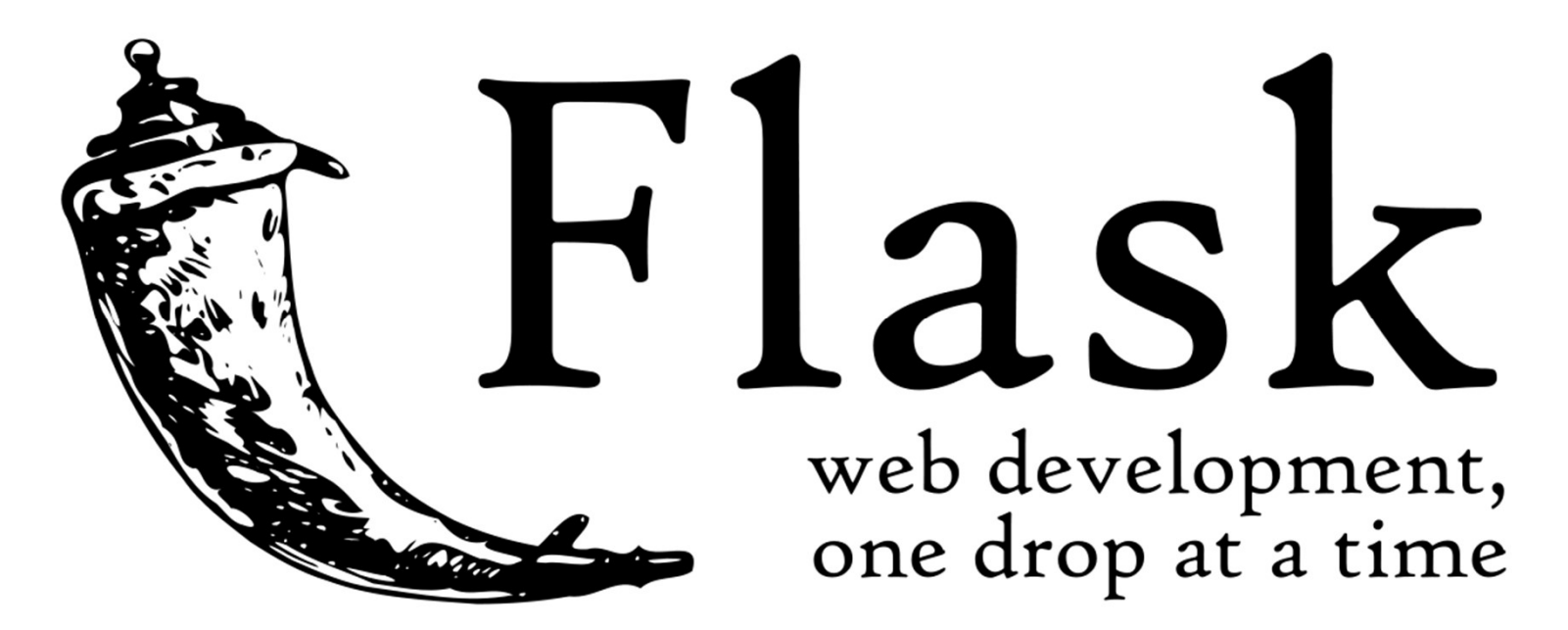

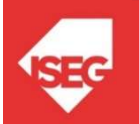

## Flask

- 
- Flask<br>• Flask is a microframework for Python<br>• is a lightweight WSGI web application **Flask**<br>• Flask is a microframework for Python<br>• is a lightweight WSGI web application<br>framework framework • Flask is a microframework for Pythe<br>
• is a lightweight WSGI web applicat<br>
framework<br>
• began as a simple wrapper around V<br>
and Jinja<br>
• Created by Armin Ronacher<br>
• BSD licensed • is a lightweight WSGI we<br>
framework<br>
• began as a simple wrappe<br>
and Jinja<br>
• Created by Armin Ronacl<br>
• BSD licensed<br>
• https://palletsprojects.con
- Flask is a microframework for Python<br>• is a lightweight WSGI web application<br>• framework<br>• began as a simple wrapper around Werkzeug<br>and Jinja and Jinja ramework<br>
• began as a simple wrapper around<br>
and Jinja<br>
• Created by Armin Ronacher<br>
• BSD licensed<br>
• https://palletsprojects.com/p/flask/
- 
- 
- 

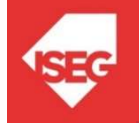

## Werkzeug

- 
- Werkzeug<br>• utility library for Python<br>• toolkit for Web Server Gatewa Werkzeug<br>• utility library for Python<br>• toolkit for Web Server Gateway Interface<br>(WSGI) applications, (WSGI) applications, Werkzeug<br>• utility library for Python<br>• toolkit for Web Server Gateway Interface<br>(WSGI) applications,<br>• licensed under a BSD License. Werkzeug<br>• can realize software objects for request, • utility library for Python<br>• toolkit for Web Server Gateway Interface<br>(WSGI) applications,<br>• licensed under a BSD License. Werkzeug<br>• can realize software objects for request,<br>response, and utility functions.
- 
- response, and utility functions. • toolkit for Web Server Gateway Inter<br>
(WSGI) applications,<br>
• licensed under a BSD License. Werkz<br>
• can realize software objects for reque<br>
response, and utility functions.<br>
• Python 2.7 and 3.5 and late<br>
• https://pall (WSGI) applications,<br>
• licensed under a BSD License. Werkze<br>
• can realize software objects for request,<br>
response, and utility functions.<br>
• Python 2.7 and 3.5 and late<br>
• https://palletsprojects.com/p/werkzeug/<br>  $_{\text{cart$
- 
- 

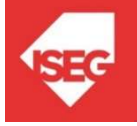

## Jinja

- 
- Jinja<br>• is a template engine for the Python<br>• is licensed under a BSD License.
- Jinja<br>• is a template engine for the Python<br>• is licensed under a BSD License.<br>• similar to the Django web framework Jinja<br>• is a template engine for the Python<br>• is licensed under a BSD License.<br>• similar to the Django web framework<br>• it handles templates in a sandbox. Jinja<br>
• is a template engine for the Python<br>
• is licensed under a BSD License.<br>
• similar to the Django web framework<br>
• it handles templates in a sandbox.<br>
• https://palletsprojects.com/p/jinja/ • is a template engine for the Python<br>• is licensed under a BSD License.<br>• similar to the Django web framework<br>• it handles templates in a sandbox.<br>• https://palletsprojects.com/p/jinja/<br>• https://github.com/pallets/jinja
- 
- is a template engine for the Pyt<br>• is licensed under a BSD Licens<br>• similar to the Django web fram<br>• it handles templates in a sandbo<br>• https://palletsprojects.com/p/jin<br>• https://github.com/pallets/jinja
- 

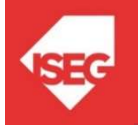

#### Flask Application (ex01)

from flask import Flask  $app = Flash($  name)  $(a)$ app.route('/') def hello\_world(): return 'Hello, World!' if  $name = "main"$ : app.run()

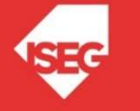

### Flask Application

#import Flask class from flask import Flask #create object app  $app = Flash$  name ) # use the route() decorator to tell Flask what URL should # trigger our function  $(a)$ app.route('/') #The function is given a name which is also used to # generate URL def hello\_world(): return 'Hello, World!' # The global variable, \_\_name \_\_, in the module that is the entry point to your program, is '\_\_main\_\_\_\_. # Otherwise, it's the name you import the module by. So, code under the if block will only run if the

# module is the entry point to your program. It allows the code in the module to be importable by other # modules, without executing the code block beneath on import.

```
if name = "main":
 app.run()
```
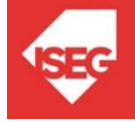

# Flask Application Flask Application<br>• Save in a folder flask\_app.py<br>• Call:

- Flask Appl<br>• Save in a folder flask\_app<br>• Call:<br>python flask\_app.py
- 

python flask\_app.py

• In the browser: localhost:5000

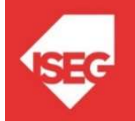

#### Alternatives

## **Shry pythonanywhere**

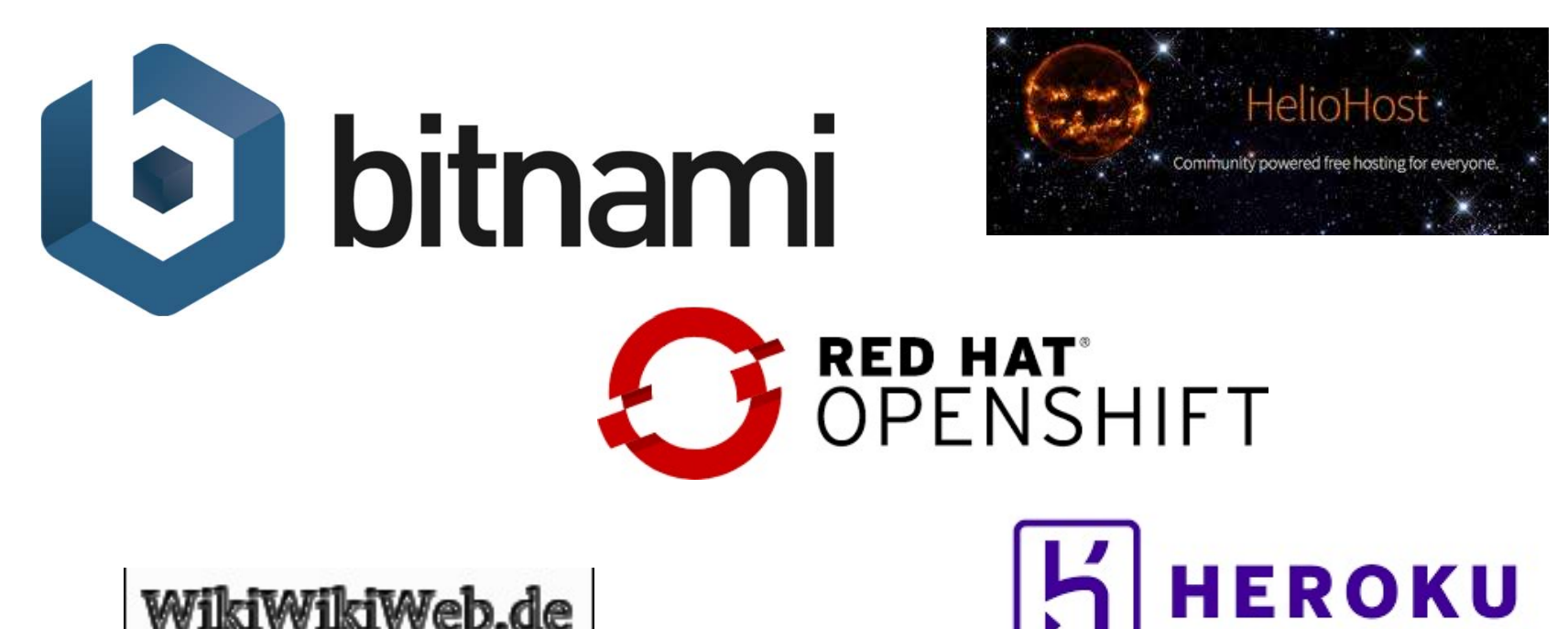

WikiWikiWeb.de

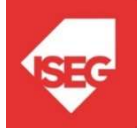

Carlos J. Costa (ISEG) 8

## Routing

**Produce Allen Finds**<br>• Use the route() decorator to bind a function to a URL. a URL.

@app.route('/') def index(): return 'Index Page'

@app.route('/hello') def hello(): return 'Hello, World'

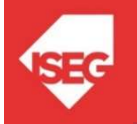

#### Routing (ex02)

```
from flask import Flask
app = Flash( name )
@app.route('/')
def hello_world():
  return 'Hello, World (in index paage)'
@app.route('/hello')
def hello():
  return 'Hello, World (in hello page)'
if name = " main ":
  app.run()
```
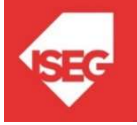

#### Static Files

- Static Files<br>• Dynamic web applications also need static<br>files. files. Static Files<br>• Dynamic web applications als<br>files.<br>• E.g.CSS and JavaScript<br>• Create a folder called in the pa
- 
- Static Files<br>
 Dynamic web applications also need static<br>
files.<br>
 E.g.CSS and JavaScript<br>
 Create a folder called in the package or next to<br>
the module the module

/static

#### url\_for('static', filename='style.css')

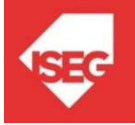

#### Rendering Templates

- Rendering Templates<br>• Flask configures the Jinja2 template engine<br>automatically automatically • Flask configures the Jinja<br>
• To render a template use<br>
• To render a template use<br>
• Example:<br>
/flask\_app.py<br>
/templates
- Flask configures the Jinja2 template engine<br>
 To render a template use the render\_template()<br>
 To render a template use the render\_template()<br>
 method
- - /flask\_app.py /templates /hello.html

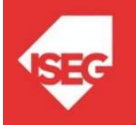

#### Rendering Templates

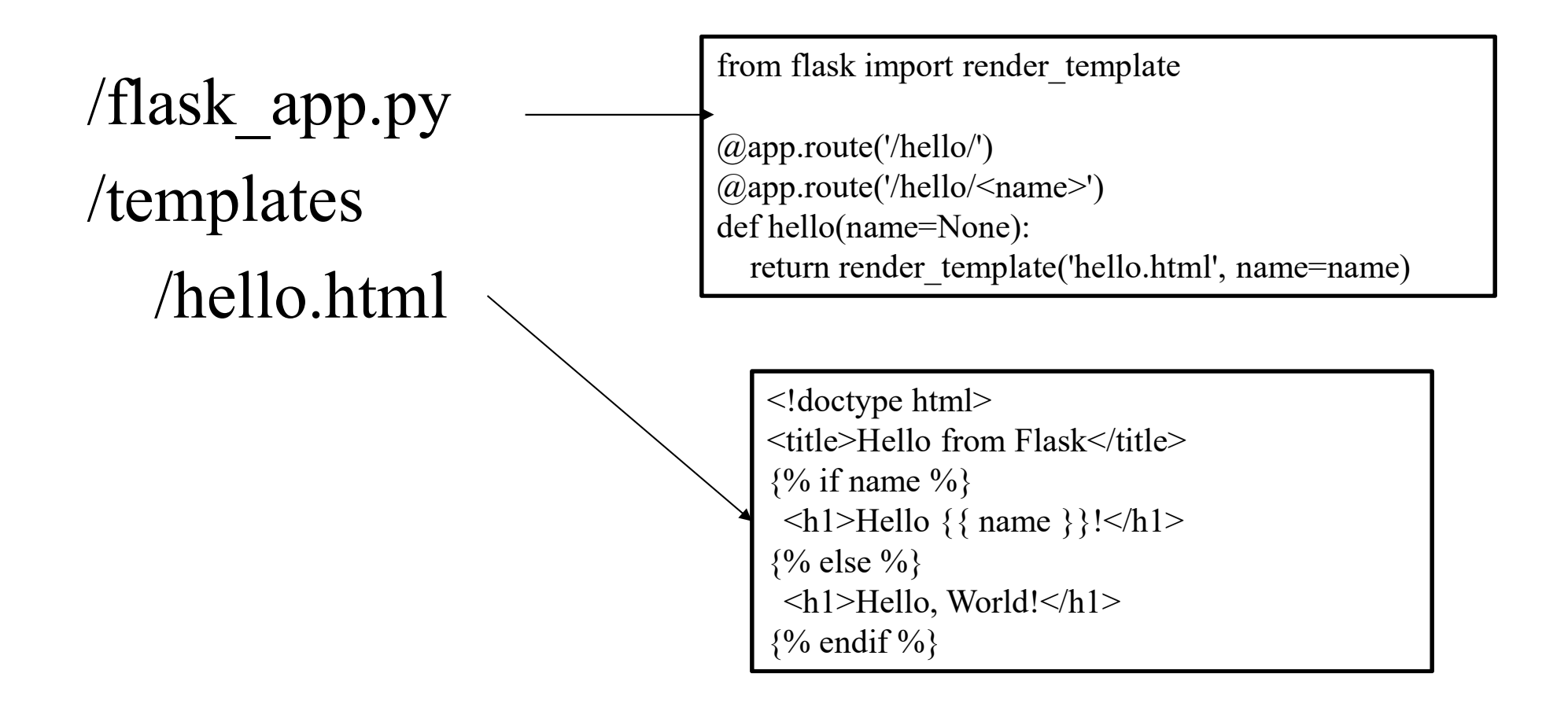

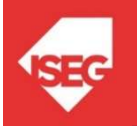

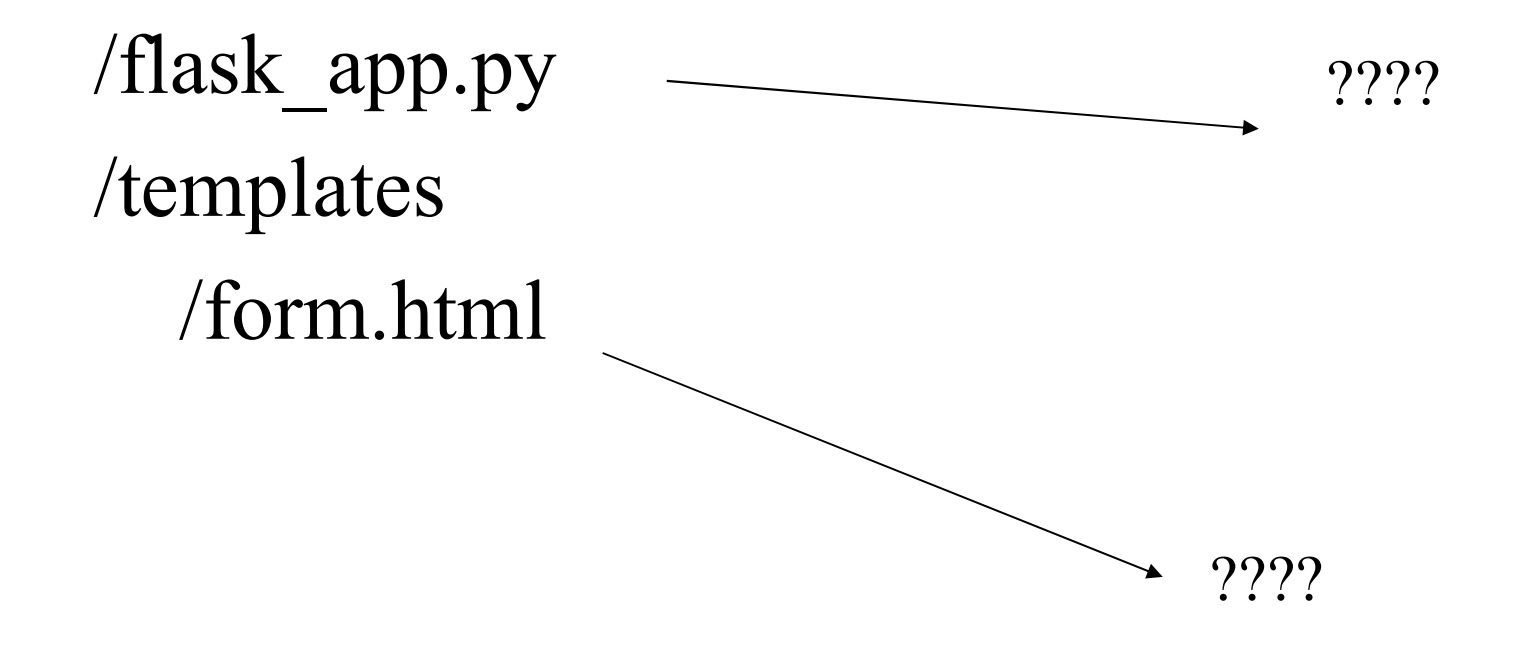

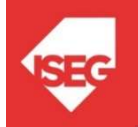

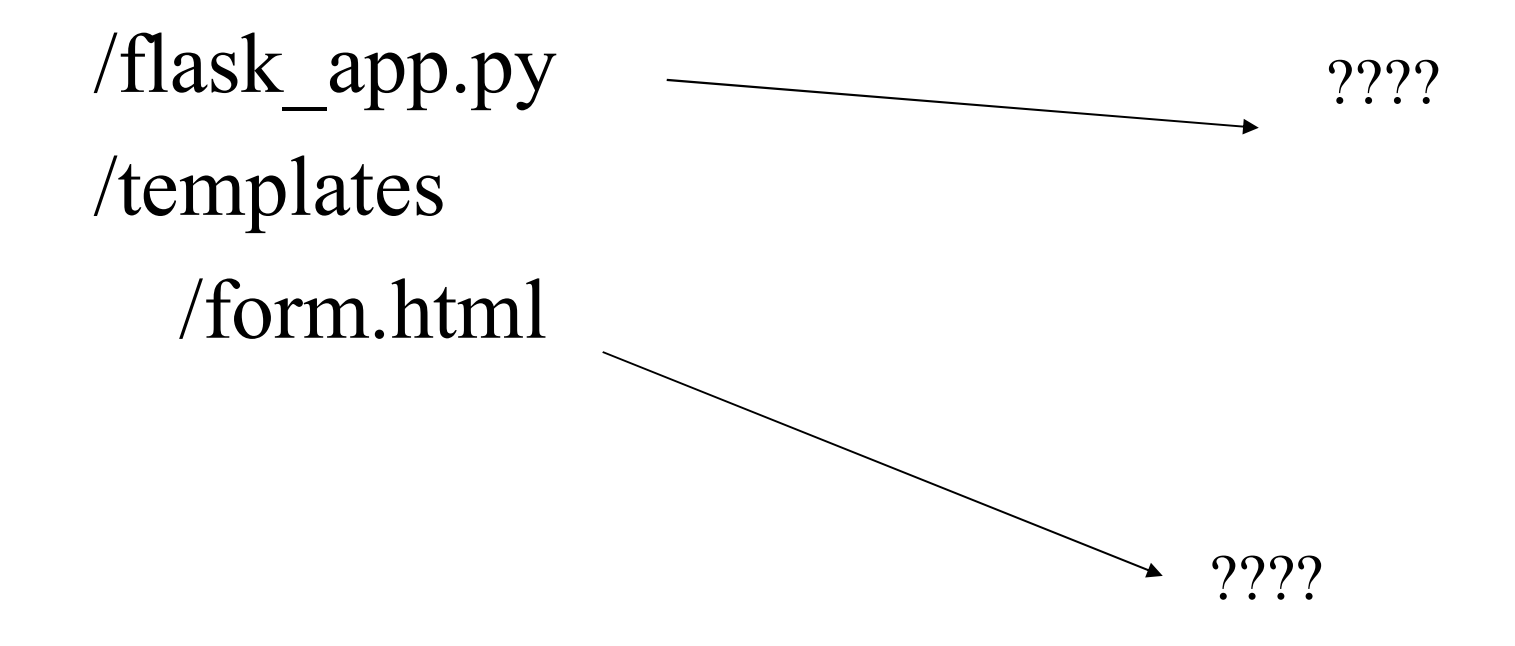

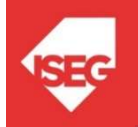

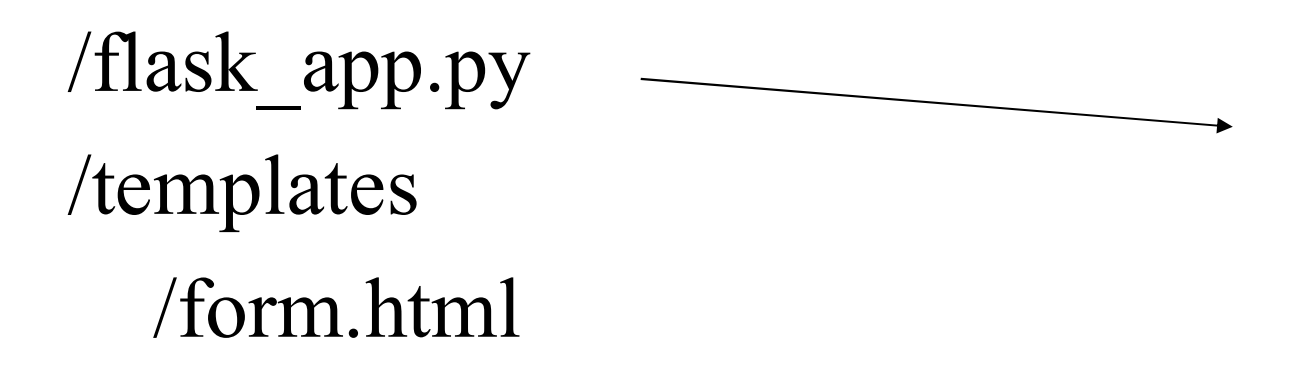

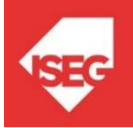

```
from flask import Flask, render_template
app = Flash( name)
@app.route('/')
def render static():
  return render template('form.html')
@app.route('/hello')
def hello():
  return 'Hello, World (in hello page)'
if name = " main ":
```
flask\_app.py File

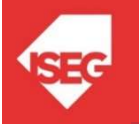

app.run()

/flask\_app.py /templates /form.html

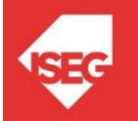

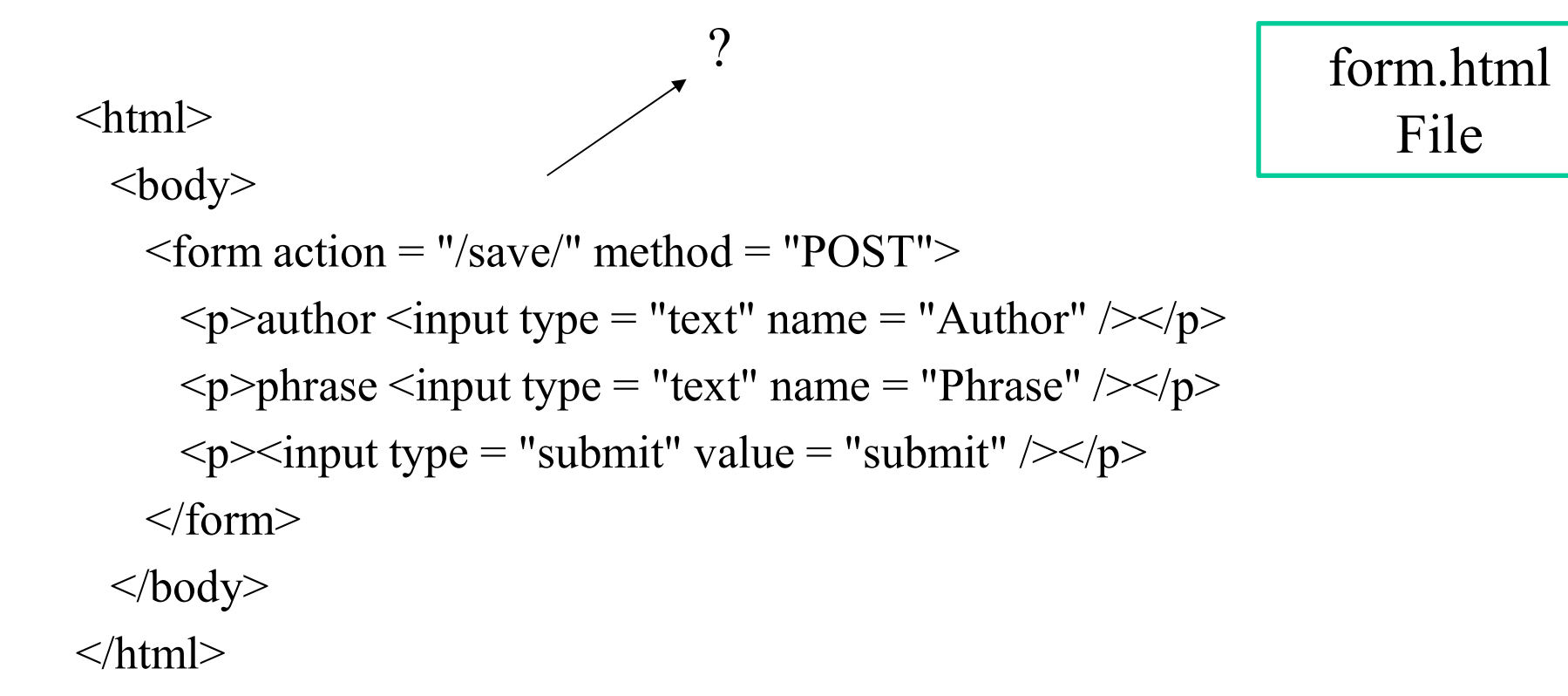

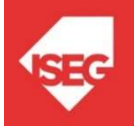

 $\text{thm}$ 

form.html File

<body>

 $\epsilon$  form action = "/save/" method = "POST">  $\langle p \rangle$  author  $\langle p \rangle$  type = "text" name = "Author"  $\langle \rangle \langle p \rangle$  $\langle p \rangle$  =  $\langle p \rangle$  =  $\langle p \rangle$  =  $\langle p \rangle$  =  $\langle p \rangle$  ame =  $\langle p \rangle$  =  $\langle p \rangle$  $\langle p \rangle \langle p \rangle =$  "submit" value = "submit"  $\langle p \rangle$ </form> </body>

 $<$ /html $>$ 

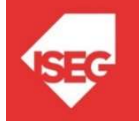

#### HTTP Methods

- **HTTP Methods**<br>• Web applications use different HTTP methods<br>when accessing URLs. when accessing URLs. **HTTP Methods**<br>• Web applications use different HTTP methods<br>when accessing URLs.<br>• By default, a route only answers to GET<br>requests. • Web applications use different HTTP methods<br>when accessing URLs.<br>• By default, a route only answers to GET<br>requests.<br>• use the methods argument of the route()<br>decorator to handle different HTTP methods.
- requests.
- decorator to handle different HTTP methods.

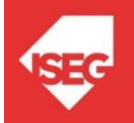

#### HTTP Methods

from flask import request

@app.route('/login', methods=['GET', 'POST']) def login(): III IT IVICTIIOUS<br>om flask import request<br>app.route('/login', methods=['GET', 'POST'])<br>f login():<br>if request.method == 'POST':<br>return do\_the\_login() return do the login() else: return show the login form()

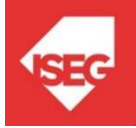

```
from flask import Flask, render_template, request
app = Flash( name)
@app.route('/')
def render static():
  return render template('form.html')
@app.route('/save/', methods=['GET', 'POST'])
def hello():
  return 'Hello!!!'
if name = " main ":
                                                       New 
                                                    flask_app.py
                                                        File
```

```
app.run()
```
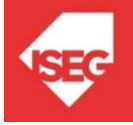

#### Save Data (ex05)

```
from flask import Flask, render_template, request
app = Flash( name )
@app.route('/')
def render_static():
             return render template('form.html')
@app.route('/save/', methods=['GET', 'POST'])
def index():
              de recent (choo)<br>
is import Flask, render_template, request<br>
k(__name__)<br>
(te('/')<br>
(data = request_form['Author']+" - "+request.form['Phrase']<br>
(data = request.form['Author']+" - "+request.form['Phrase']<br>
(fo= open("test1
             fo= open("test1.txt", "a+")fo.write(data+"\n")
             fo.close()
             return "thank you"
if name ==' main \thereforeapp.run(debug = True)
```
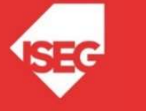

flask\_app.py

File

/flask\_app.py /templates /form.html /index.html

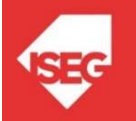

```
from flask import Flask, request, render_template
app = Flash( name )
@app.route('/save/', methods=['GET', 'POST'])
def write():
            data = request.form['Author']+" - "+request.form['Phrase']
           fo= open("test1.txt", "a+")
           fo.write(data+"\n")
           fo.close()
           return render_template('index.html')
@app.route('/read/')
def read():
           fo = open("test1.txt", "r")data1=fo.read()
           fo.close()
           return data1
@app.route('/')
def render_static():
  return render_template('form.html')
if name = 'main':
  app.run(debug = True)
```
#### flask\_app.py File

form.html File

#### $\text{thm}$

<body>

 $\epsilon$  form action = "/save/" method = "POST">  $\langle p \rangle$  author  $\langle p \rangle$  type = "text" name = "Author"  $\langle \rangle \langle p \rangle$  $\langle p \rangle$  =  $\langle p \rangle$  =  $\langle p \rangle$  ame = "Phrase"  $\langle \rangle \langle p \rangle$  $\langle p \rangle \langle p \rangle =$  "submit" value = "submit"  $\langle \rangle \langle p \rangle$ </form> </body>

 $\langle$ html $>$ 

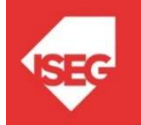

index.html File

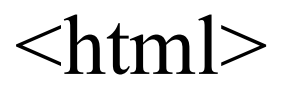

 $$ 

#### menu

 $\langle p \rangle \langle a \rangle$  href="/read/">list data $\langle a \rangle \langle p \rangle$  $\alpha$  href=" $\mu$ ../">form $\alpha$ 

</body>

 $<$ /html $>$ 

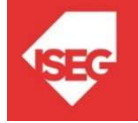

• https://github.com/masterfloss/python-web

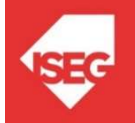